*Liceo Scientifico "G. Galilei" Trebisacce Anno Scolastico 2011-2012* 

Prova di Informatica : Codifica delle informazioni

Alunno: **Alunno: Alunno: Classe: 1 C** 

1. Che cos'è il codice ASCII

- 2. Che cos'è l'UNICODE
- 3. Cosa si intende con il termine digitale
- 4. Che cos'è un'immagine raster ?
- 5. Che cos'è un'immagine vettoriale ?
- 6. Quale fra i seguenti non è un formato per le immagini digitali bnp gif png jpg tif
- 7. Costruisci la tavola di verità e il circuito elettrico relativo alla proposizione  $a \wedge b$
- 8. Illustra, con il relativo disegno, il funzionamento del modello di macchina di Von Neumann
- 9. Effettua, nel sistema binario, i seguenti calcoli con i numeri naturali:  $100100100 - 10111011$   $11011 \times 110$   $1101000110 : 101$
- 10. Effettua le seguenti trasformazioni di numeri naturali nei vari sistemi di numerazione:

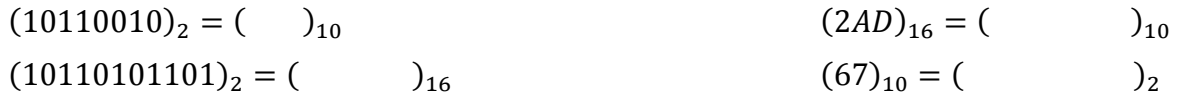

11. Calcola il complemento a due del numero a lato

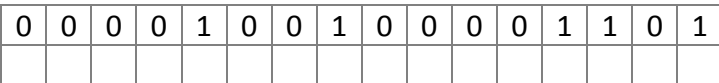

12.01.2012

*prof. Mimmo Corrado*

12. Trasforma il numero intero relativo  $(10101111)_2$  da base 2 a base 10

13. Codifica in virgola mobile e in singola precisione il numero +129,625

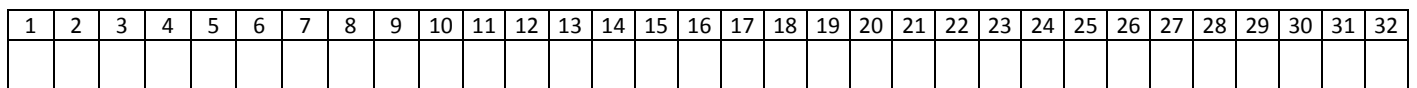

14. Utilizzando il codice ASCII, effettua la codifica della stringa: Tuo cognome Tuo nome

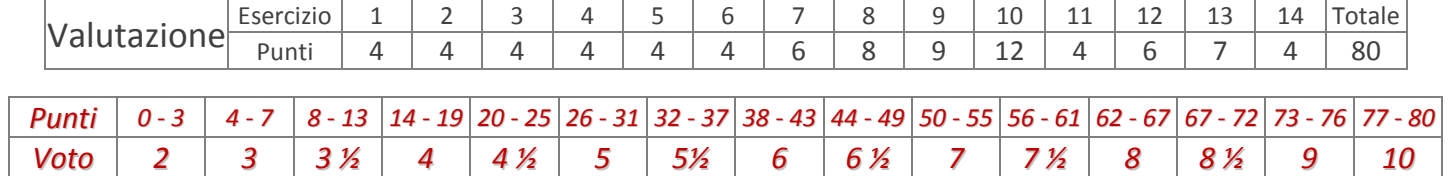

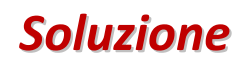

### 1. Che cos'è il codice ASCII

Il codice ASCII (American Standard Code for Information Interchange - Codice Standard Americano per lo Scambio di Informazioni) è uno standard di codifica internazionale dei simboli utilizzati (lettere, numeri, operazioni, segni di interpunzione, ecc.), per poter scambiare dati fra i vari computer del mondo.

### 2. Che cos'è l'UNICODE

L'Unicode è un sistema di codifica per rappresentare univocamente tutti i caratteri dei differenti linguaggi del mondo. Esso assegna un numero univoco ad ogni carattere usato per la scrittura di testi, in maniera indipendente dalla lingua, dalla piattaforma informatica e dal programma utilizzati.

### 3. Cosa si intende con il termine digitale

Il termine digitale (dall'inglese digit, cifra) sta a indicare tutto ciò che può essere rappresentato da numeri.

### 4. Che cos'è un'immagine raster ?

L'immagine raster (o bitmap) è costituita da una matrice di punti detti pixel. Essa è caratterizzata da due proprietà: la risoluzione e la profondità di colore. La risoluzione è data dal numero di pixel per centimetro quadrato. La profondità di colore rappresenta la quantità di bit utilizzati per ottenere il colore.

### 5. Che cos'è un'immagine vettoriale ?

Un'immagine vettoriale è descritta mediante un insieme di primitive geometriche che definiscono punti, linee, curve e poligoni ai quali possono essere attribuiti colori e sfumature.

# 6. Quale fra i seguenti non è un formato per le immagini digitali bnp

7. Costruisci la tavola di verità e il circuito elettrico relativo alla proposizione a ∧ b

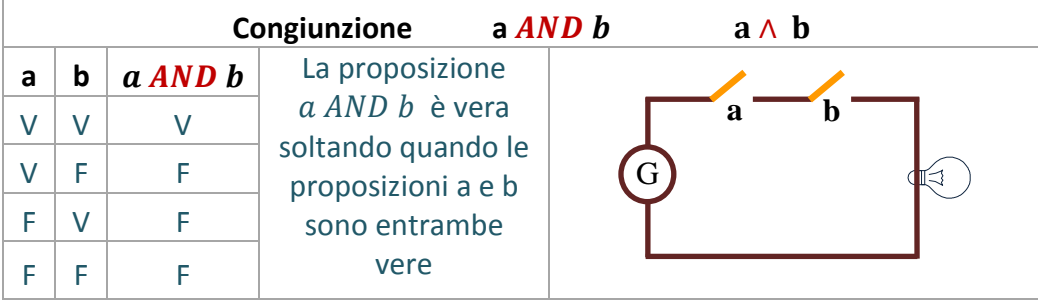

8. Illustra, con il relativo disegno, il funzionamento del modello di macchina di Von Neumann

Una rappresentazione molto semplificata del modello di Von Neumann è sotto riportata.

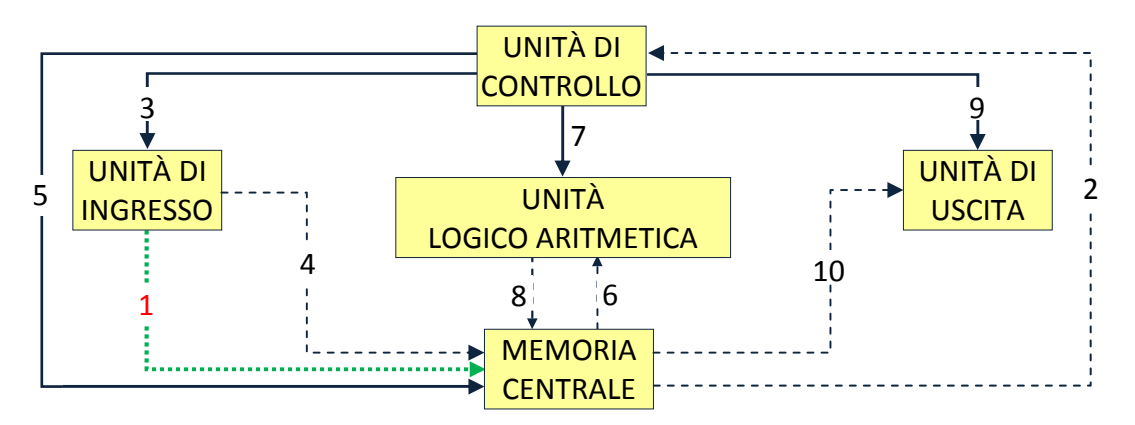

Nella figura sono presenti due tipi di linee:

- $\frac{1}{\sqrt{2}}$  Le linee tratteggiate indicano il trasferimento di dati da un'unità all'altra;
- Le linee continue indicano le attività di controllo e di comando dell'unità di controllo verso agli altri dispositivi.

Il funzionamento della macchina di Von Neumann è basato sulla seguente procedura:

- 1. Il programma (sequenza finita di istruzioni) da eseguire viene caricato, attraverso l'Unità di Input, nella memoria centrale (linea 1);
- 2. l'Unità di Controllo preleva dalla memoria centrale l'istruzione da eseguire (linea 2);
- 3. l'Unità di Controllo interpreta (decodifica) l'istruzione.
- L'istruzione che la CU interpreta può essere di tre tipi fondamentali:
	- $\ddot{\bullet}$  istruzione di ingresso
	- $\frac{1}{\sqrt{2}}$  istruzione di calcolo e di confronto logico;
	- $\frac{1}{2}$  istruzione di uscita
	- Se l'Unità di Controllo interpreta l'istruzione prelevata nella memoria centrale come un comando di ingresso (Es.:"Leggi la base del rettangolo"), allora l'U.C. invia (linea 3) verso l'unità di ingresso interessata (es. disco, CD, tastiera, mouse ecc.) un segnale di abilitazione che provocherà l'immediata lettura dei dati immessi attraverso quel dispositivo di input. I dati letti vengono poi, trasferiti e registrati in memoria centrale (linea 4), dove successivamente saranno elaborati attraverso altre istruzioni.
	- Se l'Unità di Controllo interpreta l'istruzione come un'istruzione di calcolo fra due dati, allora essa comanda alla memoria centrale (azione 5) di trasferire i due operandi dalla stessa all'unità logico-aritmetica (azione 6). Per il corretto calcolo, l'unità di controllo trasmette poi all'unità logico-aritmetica (linea 7) il tipo di operazione da eseguire sugli operandi. Il risultato dell'operazione è poi ritrasferito in memoria centrale, in modo da essere disponibile per altre istruzioni del programma (linea 8 ).
	- Se l'Unità di Controllo interpreta l'istruzione come un'istruzione di uscita, innanzitutto individua l'unità di uscita idonea (stampante, video, hard disk, ecc.) abilitandola all'uso (linea 9), ed in seguito trasferisce verso tale periferica i risultati, prelevandoli dalla memoria centrale (linea 10).

Facciamo rilevare l'importanza della presenza di un programma costituito da una sequenza finita di istruzioni di calcolo e di confronto logico (senza di esso, i dati letti rimarrebbero "inoperosi" in memoria centrale.

Rientrano nella classe delle istruzioni di calcolo e di confronto le quattro operazioni fondamentali dell'aritmetica e quelle che confrontano due dati per stabilire, ad esempio, quale dei due sia il maggiore o il minore.

9. Effettua i seguenti calcoli con i numeri naturali nel sistema binario:

100100100 − 10111011 = 1101001  $11011 \times 110 = 10100010$ 1101000110 : 101  $Q = 10100111$   $R = 11$ 

11. Effettua le seguenti trasformazioni di numeri naturali nei vari sistemi di numerazione:

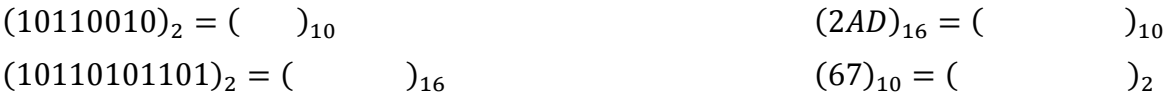

10. Effettua le seguenti trasformazioni di numeri naturali nei vari sistemi di numerazione:

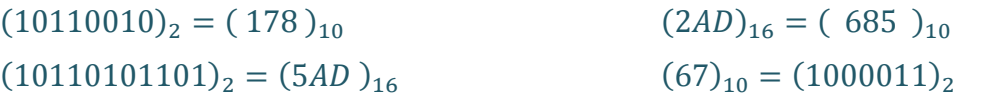

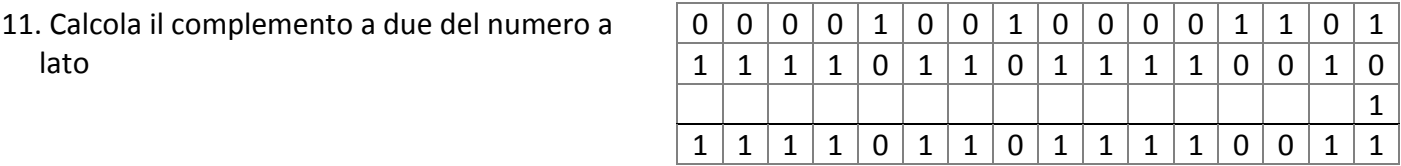

# 12. Trasforma il numero intero relativo  $(10101111)_2$  da base 2 a base 10

Per trasformare un numero intero relativo da base 2 a base 10 occorre:

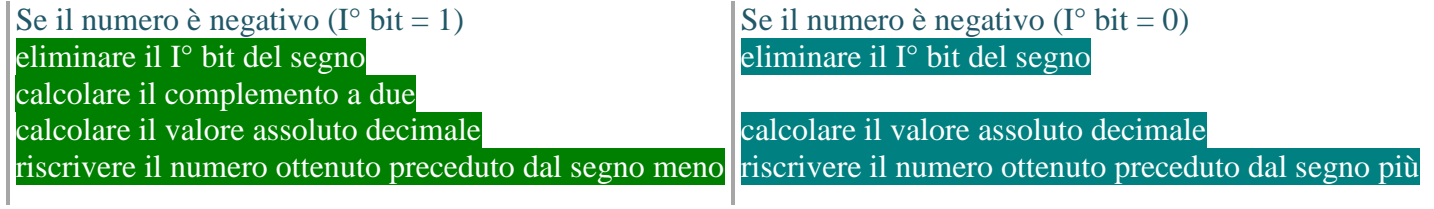

 $(10101111)_2 = -(\overline{0101111})_2 = -(1010001)_2 = -(1 \cdot 2^6 + 1 \cdot 2^4 + 1 \cdot 2^0)_{10} = -(81)_{10}$ 

# 13. Per codificare in virgola mobile e in singola precisione il numero  $+129,625$  occorre:

## a. determinare il bit del segno

Essendo il numero negativo, il primo bit è uno.

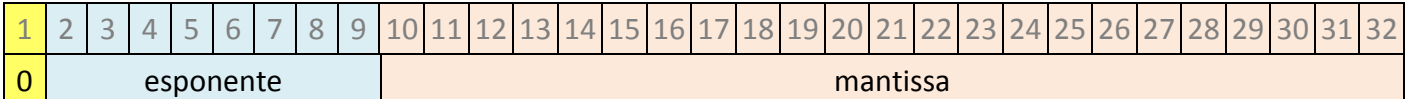

## b. determinare la rappresentazione in base 2 del valore assoluto del numero

La rappresentazione in base 2 è:  $(10000001,101)_2$ 

Parte intera:  $(129)_{10} = (128 + 1)_{10} = (1 \cdot 2^7 + 1 \cdot 2^0)_{10} = (10000001)_2$ Parte decimale:  $(0.625 \cdot 2)_2 = (1.250)_2$ 2  $(1)_2$  $(0,250 \cdot 2)_2 = (0,500)$ 2  $(0)_2$  $(0,500 \cdot 2)_2 = (1,000)_2$  (1)  $(1)$ 

### c. Normalizzare il numero

Il numero normalizzato si ottiene spostando la virgola subito dopo il primo bit.

Il numero normalizzato è:  $(1,0000001101\cdot2^7)_2$ 

Si riscrive solo la mantissa 110110101 a partire dal decimo bit.

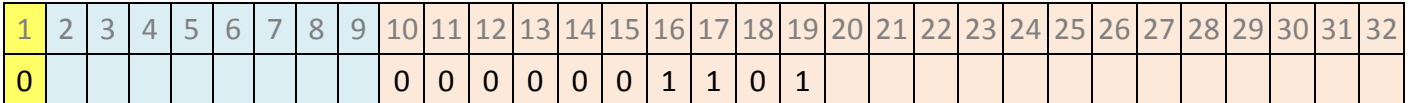

### c. Polarizzare l'esponente

L'esponente polarizzato si ottiene aggiungendo all'esponente originario 7 il numero fisso 127, detto bias.

Pertanto l'esponente polarizzato è:  $(7 + 127)_{10} = (134)_{10} = (1 \cdot 2^7 + 1 \cdot 2^2 + 1 \cdot 2^1)_2 = (10000110)_2$ 

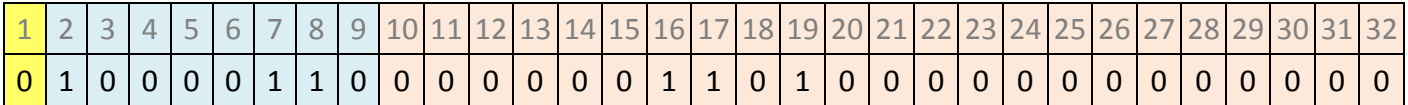

### d. Completare la mantissa con degli zeri finali

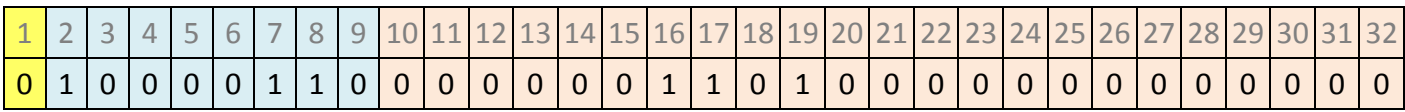

14. La codifica della stringa alfanumerica "Mimmo Corrado", utilizzando il codice ASCII, è la seguente:

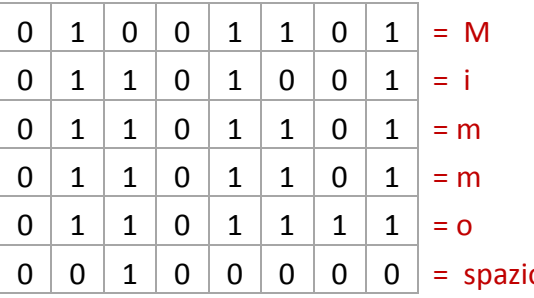

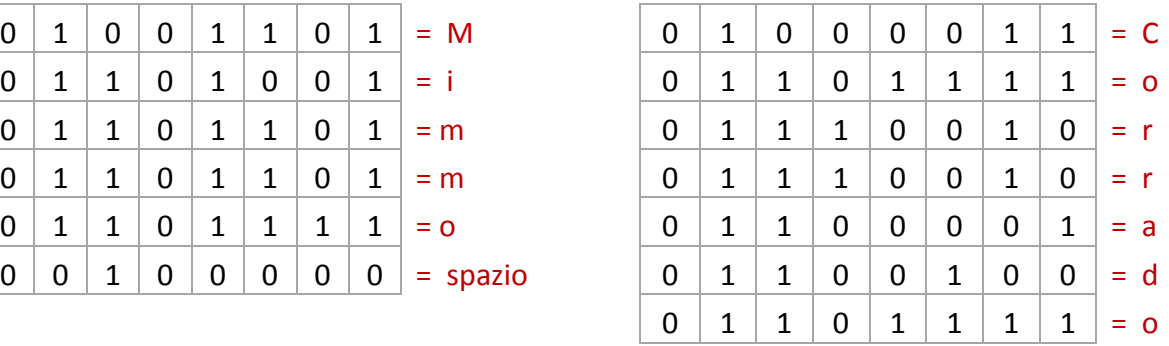

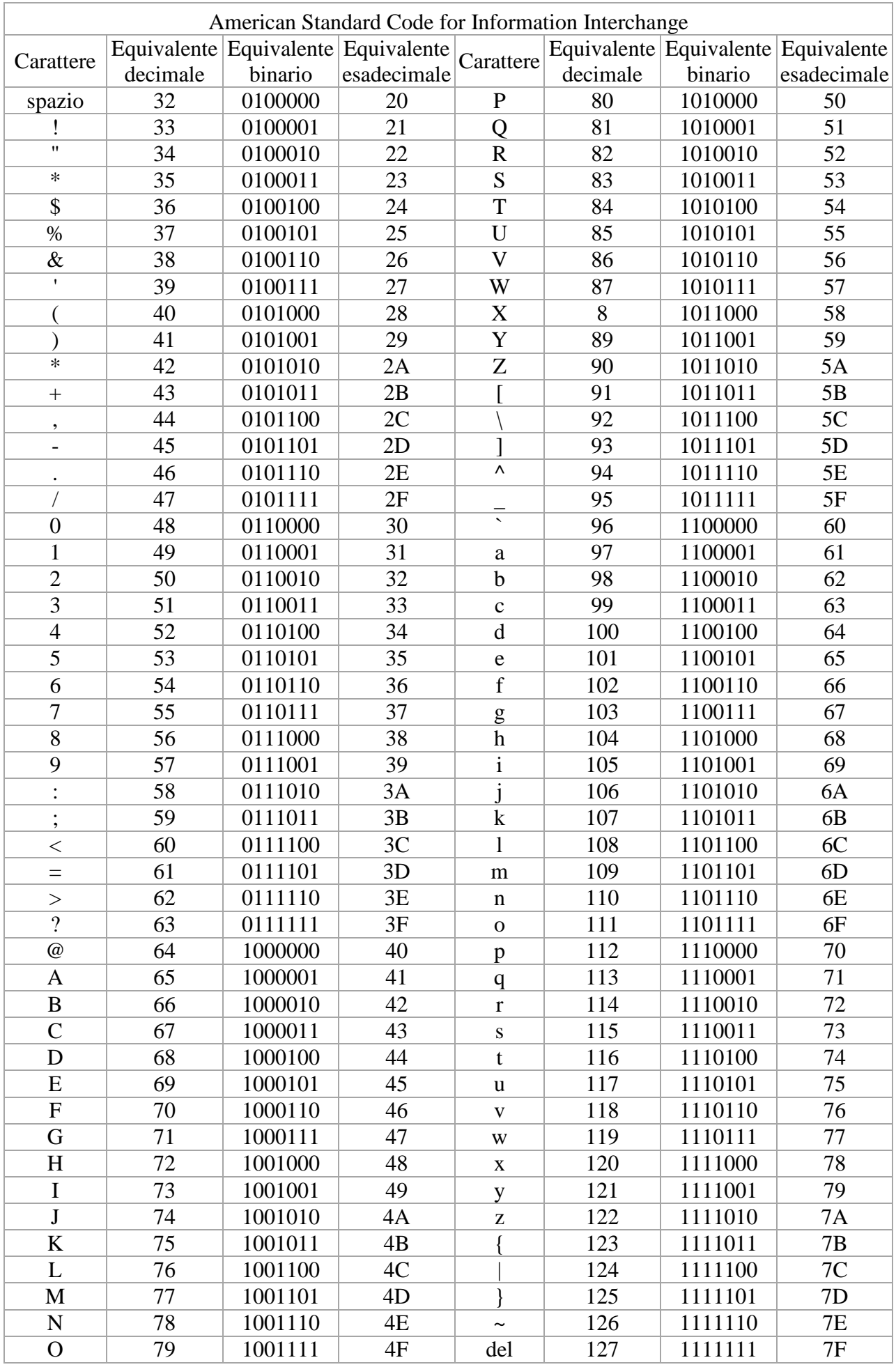